# **IDRAULICA E PNEUMATICA**

### **Circuiti pneumatici**

**Controllo della velocità di un pistone**

**I. Qual è il nome dell'elemento raffigurato? Scegli l'opzione corretta.**

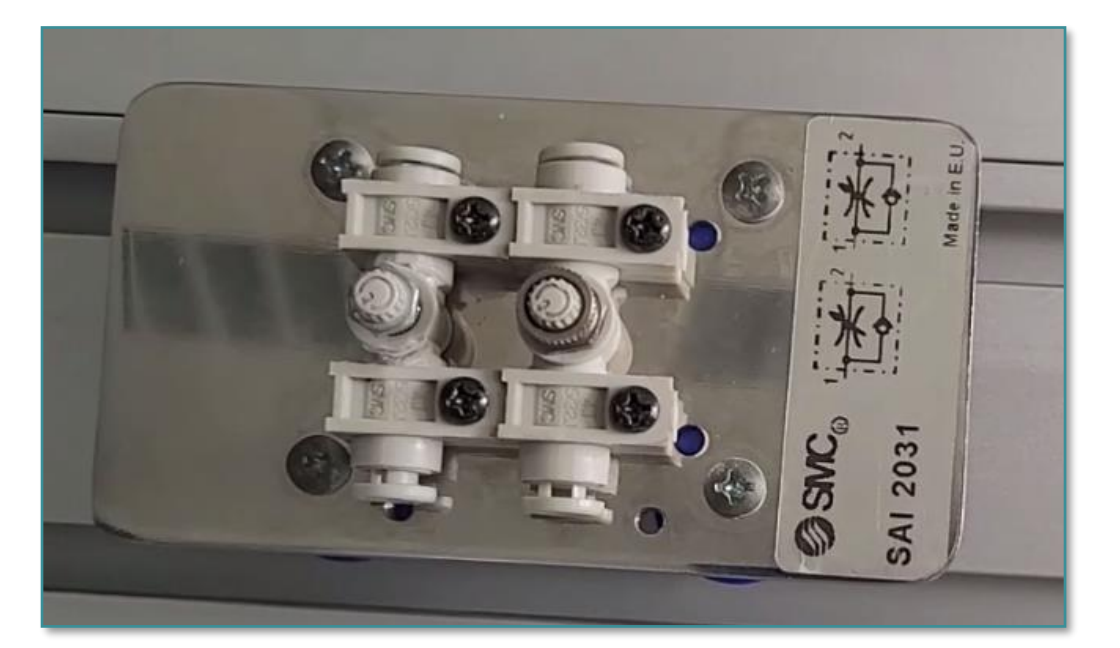

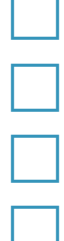

- 3/2 valvola di controllo di flusso monostabile
- 5/2 valvola di regolazione del flusso bistabile
- Valvola di controllo del flusso unidirezionale
- Valvola di regolazione del flusso bidirezionale

#### **II. La valvola di controllo di flusso ad una via per cosa viene utilizzata? Scegli una risposta corretta.**

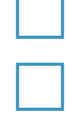

Regolare la velocità dell'asta del pistone (rallentamento del cilindro).

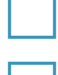

Limitare il flusso d'aria che scorre attraverso questa valvola.

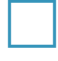

 Limitare il flusso d'aria che scorre in una direzione senza influenzare il flusso d'aria che scorre nell'altra direzione.

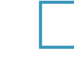

Tutte le risposte sono corrette.

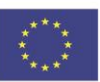

**stepintolearning.eu**

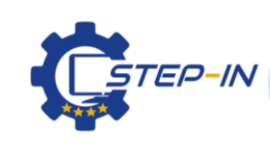

**TEST DI LIVELLO DI INGRESS MODULO 2 / TEST 3**

**IDRAULICA E PNEUMATICA**

#### **Circuiti pneumatici**

**Controllo della velocità di un pistone**

**III. Scrivi se l'istruzione è corretta:** 

*"La regolazione del flusso d'aria per entrambe le camere del cilindro incide solo sul flusso d'aria in entrata."*

#### **CORRETTO / SBAGLIATO**

**IV. Qual è il nome dell'elemento raffigurato? Scegli la risposta corretta:**

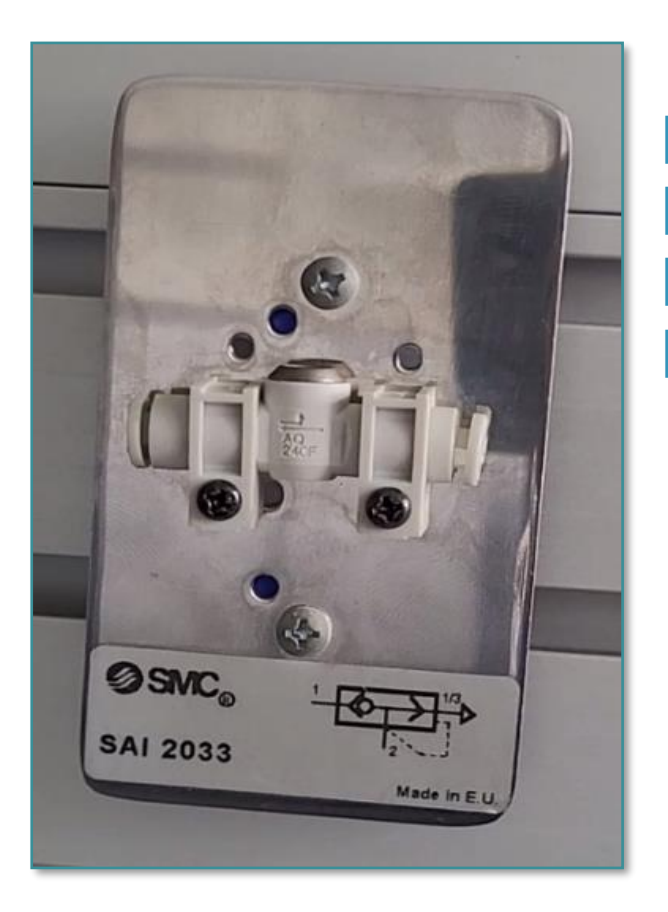

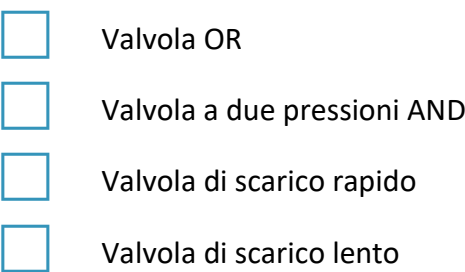

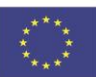

Co-funded by the Erasmus+ Programme of the European Union

**stepintolearning.eu**

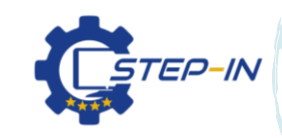

**TEST DI LIVELLO DI INGRESS MODULO 2 / TEST 3**

# **IDRAULICA E PNEUMATICA**

## **Circuiti pneumatici**

**Controllo della velocità di un pistone**

**V. Scegliere l'opzione, che descrive correttamente il lavoro del sistema pneumatico raffigurato nello schema.**

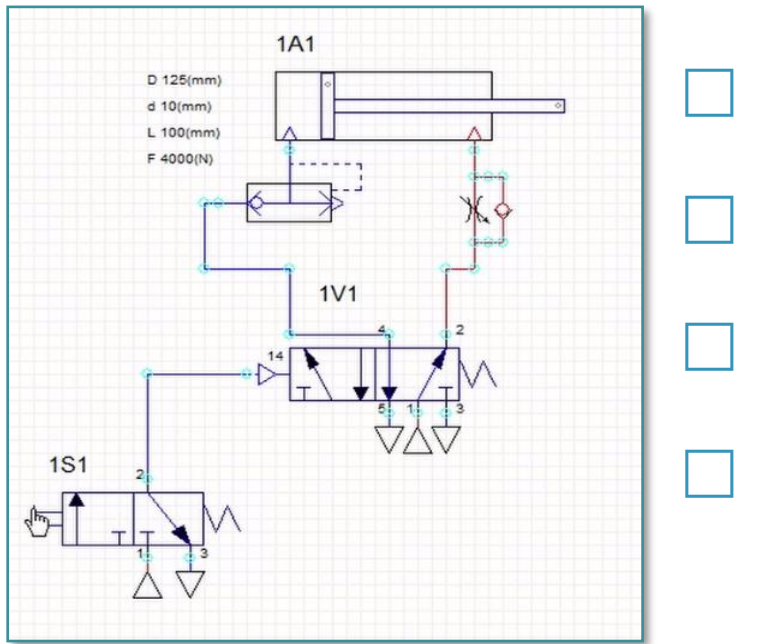

- La corsa di estensione è rallentata, la corsa di ritorno è molto veloce.
- La corsa di estensione è molto veloce, la corsa di ritorno è rallentata.
- Dopo l'estensione completa, l'asta del pistone ritorna automaticamente.
- All'inizio, l'asta del pistone è in piena estensione e ritorna dopo aver premuto il pulsante.

- **VI. Crediti fotografici:** partnership STEP IN
- **VII. Appunti:**

**STEP IN to the online world/virtual learning, Facilitation of access to Vocational practice through online teaching at secondary technical schools**

**Il progetto è cofinanziato dal programma ERASMUS+ dell'Unione Europea.**

**Numero del contratto: 2020-1-SK01-KA226-VET-094400**

**Il sostegno della Commissione europea alla produzione di questo materiale non costituisce un'approvazione del contenuto, che riflette esclusivamente il punto di vista degli autori, e la Commissione non può essere ritenuta responsabile per l'uso che può essere fatto delle informazioni ivi contenute.**

**Progetto STEP IN in collaborazione con:**

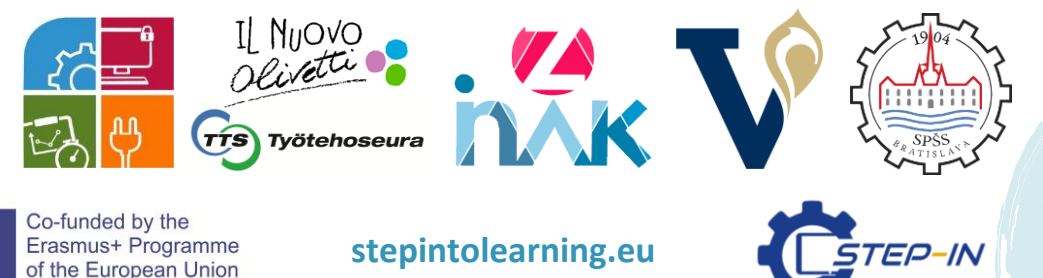

**TEST DI LIVELLO DI INGRESS MODULO 2 / TEST 3**

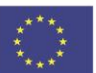